# Solutions for the exercises using the new format BR IFIC DVD

#### 1. National extract

Retrieve all the assignments recorded in the MIFR on behalf of your Administration using the "Quick Query" option.

**Solution:** Click on the "New Query" button in the toolbar, select "Quick Queries" and press OK.

| File | View | Tools     | Preferen | nces   | Wind | low | Help                             |                   |   |               |                                  |
|------|------|-----------|----------|--------|------|-----|----------------------------------|-------------------|---|---------------|----------------------------------|
|      | Ø    | 8         | ) 3      | 4      | 0    | 0   | 0                                |                   |   |               |                                  |
| h    |      |           |          |        |      |     | 😥 New Query Focus                | 8                 | × |               |                                  |
| 4    | Curr | ent BRIFI | C Conten | Detail | s    | L c | Please specify the desired focus | for the new query |   | RIFIC General | Statistics : Concerned Administr |
|      |      |           |          |        |      |     | 🔿 🍋 General Purpose Qu           | ery (GPQ)         |   |               | 💭 Open the                       |
|      |      |           |          |        |      | _   | C Latest Publication Q           | uery (LPQ) 2      |   | nal           |                                  |
|      |      |           |          |        |      |     | SQL Query                        |                   | 3 | unication     |                                  |
|      |      |           |          |        |      | Сι  | Quick Query                      |                   |   |               | Publication Date:                |
|      | ⊨    |           |          |        |      | _   | K                                |                   |   |               |                                  |
|      |      |           |          |        |      |     | √ ок                             | X Cancel          |   | No 2769       |                                  |
|      |      |           |          |        |      |     |                                  |                   |   |               |                                  |

Then select "National Lookup/Extract" and press OK.

| P TerRaQ quick queries                                   | ° ×      |
|----------------------------------------------------------|----------|
| National Lookup/Extract<br>Identifier assigned by the BR | 🖌 🗸 ок   |
| Unique identifier given by the Administration            | X Cancel |
|                                                          |          |

Select your Administration and clear the "Pending Notices (TIP)" check box at the bottom of the screen. Please note that the "Relevant Fragment" should be RR 11 (NTFD\_RR). Press OK to execute the query.

| R TerRaQ quick query - Nationa | Lookup/Extract                                          | 8 x             |  |  |  |  |  |
|--------------------------------|---------------------------------------------------------|-----------------|--|--|--|--|--|
| Your Administration AGL 💌      | Relevant fragment                                       | RR 11 (NTFD_RR) |  |  |  |  |  |
| Apply an assigned frequency    | Apply an assigned frequency range between               |                 |  |  |  |  |  |
| Low frequency                  | High frequenc                                           | y MHz 💌         |  |  |  |  |  |
| Registered assignments and cor | Registered assignments and common frequencies (Non-TIP) |                 |  |  |  |  |  |
| Pending notices (TIP)          |                                                         |                 |  |  |  |  |  |
|                                | ✓ OK X Cancel                                           |                 |  |  |  |  |  |

## 2. Pending notices

Retrieve all the pending requests of modification of the GE06D Plan and check their coordination requirements.

Solution: Create a new GPQ query through the menu item of File->New Query.

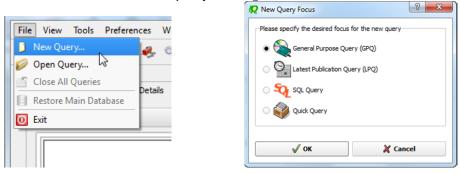

Select "FM/TV" as the target domain.

| F    | File View Tools Preferences Window Help            |                                                                                              |  |  |  |  |  |  |  |
|------|----------------------------------------------------|----------------------------------------------------------------------------------------------|--|--|--|--|--|--|--|
| 0000 | 🗋 🤌 🗟 🔌                                            | 🤞 🖏 🏂 🔤 🔟                                                                                    |  |  |  |  |  |  |  |
| ſ    | Query Definition [Query_1]                         |                                                                                              |  |  |  |  |  |  |  |
|      | Query No case-sensitivity when executing the query |                                                                                              |  |  |  |  |  |  |  |
|      | Settings                                           | Target Domains Apply this query to the following TerRaSys domains                            |  |  |  |  |  |  |  |
|      | Administrative<br>Data                             | LFIMF<br>FM/Ty X FM /TV                                                                      |  |  |  |  |  |  |  |
|      | <b></b>                                            | EXM,                                                                                         |  |  |  |  |  |  |  |
|      | Frequency<br>Data                                  | EXM EXM                                                                                      |  |  |  |  |  |  |  |
|      | <b>9</b>                                           | Target Containers                                                                            |  |  |  |  |  |  |  |
|      | Geographic<br>Data                                 | For this query, include only assignments and/or notices from the following containers        |  |  |  |  |  |  |  |
|      | Coordination                                       | Registered assignments and common frequencies (Non-TIP)      IFL     X Pending notices (TIP) |  |  |  |  |  |  |  |
|      | Coordination                                       |                                                                                              |  |  |  |  |  |  |  |

Select GE06D as the concerned fragment.

| File View Tools Preference | es Window Help                                                  |                       |                    |              |
|----------------------------|-----------------------------------------------------------------|-----------------------|--------------------|--------------|
| ) D 🤌 🗟 🆓 🌏                | 🧈 🖏 🎥 🗾 🔟                                                       |                       |                    |              |
| Query Definition [Query_1] | Summary Results                                                 |                       |                    |              |
| <i>2</i>                   | Fragment(s) BR Assigned Id(s) Administration(s)                 | Station Information   | Notice Information | Receipt Date |
| Query<br>Settings          | In this query, select assignments and/or notices from the follo | owing TerRaSys fragme | nts                |              |
| a.                         | Available Fragments                                             |                       | Selected F         | ragments     |
| Administrative<br>Data     | GE06A<br>GE84<br>GE89                                           | GE06D                 | <u> </u>           |              |
|                            | RR 11 (NTFD_RR)<br>ST61                                         |                       |                    |              |
| Frequency<br>Data          |                                                                 | -                     |                    |              |
| <b>6</b>                   |                                                                 | 8                     |                    |              |
| Geographic                 |                                                                 |                       |                    |              |

Select your Administration under "Administrative Data" and "Administration(s)".

| File View Tools Prefere  | ences Window Help                                                                            |                                    |  |  |  |  |  |
|--------------------------|----------------------------------------------------------------------------------------------|------------------------------------|--|--|--|--|--|
| 1 D 🤌 🗐 🧳 🌏              | 🤹 🖏 🎾 🔤 🚺                                                                                    |                                    |  |  |  |  |  |
|                          |                                                                                              |                                    |  |  |  |  |  |
| guery Definition [Query] | Query Definition [Query_1]                                                                   |                                    |  |  |  |  |  |
| -                        | Fragment(s) BR Assigned Id(s) Administration(s) Station Information N                        | lotice Information Receipt Date(s) |  |  |  |  |  |
| Query<br>Settings        | Fot this query, select assignments and / or notices notified by the following Administration | ons                                |  |  |  |  |  |
|                          | Available                                                                                    | Selected                           |  |  |  |  |  |
| 6                        | Administrations                                                                              | Administrations                    |  |  |  |  |  |
| Administrative           | AFS                                                                                          |                                    |  |  |  |  |  |
| Data                     | ALB                                                                                          |                                    |  |  |  |  |  |
| 1000                     | ALG                                                                                          |                                    |  |  |  |  |  |
|                          | ARG                                                                                          |                                    |  |  |  |  |  |
| Frequency<br>Data        | ARM                                                                                          |                                    |  |  |  |  |  |
| Data                     | ARS<br>ATG                                                                                   |                                    |  |  |  |  |  |
|                          | ATG<br>AUS                                                                                   |                                    |  |  |  |  |  |
|                          |                                                                                              |                                    |  |  |  |  |  |
| Geographic               |                                                                                              |                                    |  |  |  |  |  |
| Data                     | Specify unique identifier(s) given by the Administration                                     |                                    |  |  |  |  |  |
| A A                      |                                                                                              |                                    |  |  |  |  |  |
|                          | Unique Id given by the Administration                                                        |                                    |  |  |  |  |  |
| Coordination             |                                                                                              |                                    |  |  |  |  |  |
| Data                     |                                                                                              |                                    |  |  |  |  |  |
|                          |                                                                                              |                                    |  |  |  |  |  |
|                          |                                                                                              |                                    |  |  |  |  |  |
|                          |                                                                                              |                                    |  |  |  |  |  |
|                          | 0                                                                                            |                                    |  |  |  |  |  |
|                          |                                                                                              |                                    |  |  |  |  |  |
|                          |                                                                                              |                                    |  |  |  |  |  |
|                          |                                                                                              |                                    |  |  |  |  |  |

Execute the query.

## 3. Search for a frequency assignment

Retrieve the frequency assignment of 106.3 MHz and geographical coordinates 12E1100 5S3200 using the "General Purpose Query".

Solution: Select File->New Query menu, then "General Purpose Query" and press OK.

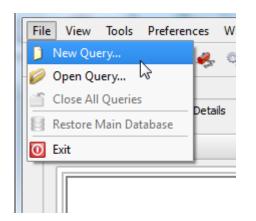

| ne new query                |  |  |  |  |
|-----------------------------|--|--|--|--|
| General Purpose Query (GPQ) |  |  |  |  |
| LPQ)                        |  |  |  |  |
|                             |  |  |  |  |
|                             |  |  |  |  |
| 🗶 Cancel                    |  |  |  |  |
|                             |  |  |  |  |

Select "All domains" in Query Settings.

| File View Tools Prefere  | nces Window Help                                                                      |                |  |  |
|--------------------------|---------------------------------------------------------------------------------------|----------------|--|--|
| D 🤌 🗐 🦀 🧶 🤹 🧏 🎤 🔤 🧕      |                                                                                       |                |  |  |
| Query Definition [Query_ | 1] // Summary Last Run Query Results                                                  |                |  |  |
| Gael / Bennaan [gael / _ |                                                                                       |                |  |  |
| 20                       | <b>T</b> a                                                                            | Query Commands |  |  |
|                          | X A No case-sensitivity when executing the query                                      | Execute        |  |  |
| Query<br>Settings        | - Target Domains                                                                      |                |  |  |
|                          | Apply this query to the following TerRaSys domains                                    | Save           |  |  |
| <b>e</b>                 | All domains                                                                           | Save As        |  |  |
| Administrative<br>Data   |                                                                                       | Close          |  |  |
| 0000                     | FXM,                                                                                  |                |  |  |
| Frequency                | FXM                                                                                   |                |  |  |
| Data                     |                                                                                       |                |  |  |
|                          | - Target Containers                                                                   |                |  |  |
| Geographic               | For this query, include only assignments and/or notices from the following containers |                |  |  |
| Data                     | Registered assignments and common frequencies (Non-TIP)                               |                |  |  |
|                          | IFL Pending notices (TIP)                                                             |                |  |  |
| Coordination<br>Data     |                                                                                       |                |  |  |
| EV.M                     |                                                                                       |                |  |  |
| FXM<br>Specifics         |                                                                                       |                |  |  |
| FXM<br>Specific          |                                                                                       |                |  |  |
| Data                     |                                                                                       |                |  |  |
|                          |                                                                                       |                |  |  |
|                          |                                                                                       |                |  |  |
|                          |                                                                                       |                |  |  |
|                          | Selected domains: [FM/TV LF/MF FXM] Targeting: [TIP & Non TIP]                        | ? Help         |  |  |
|                          | ( ) ( ) ( ) ( ) ( ) ( ) ( ) ( ) ( ) ( )                                               |                |  |  |
|                          |                                                                                       |                |  |  |

In Assigned Frequency screen under Frequency Data, select f=f1, then enter 106.3 in the frequency box, select "MHz" as the unit and press + button.

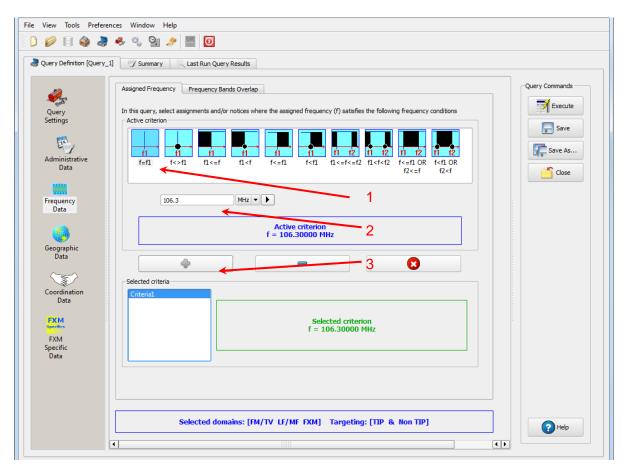

In Geographic Data screen, select "Inside circle", then enter 12E1100, 5S3200 in the Longitude and Latitude boxes and enter 1 in the Radius box and press + button.

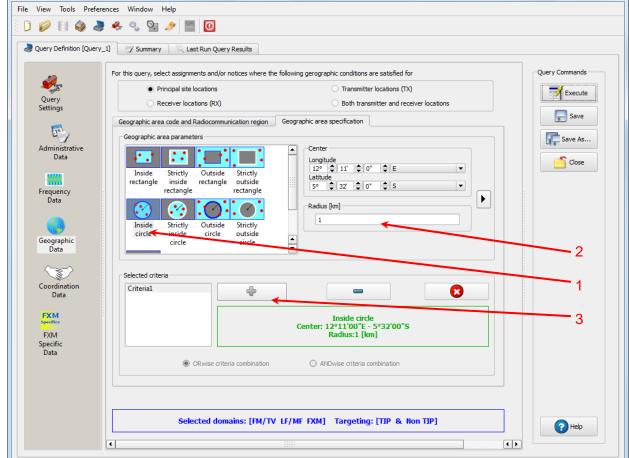

Press Execute button to run the query and in the following screen click on Load button to see the result.

| oplied SQL Filters                                                |                                                                                                    |             |
|-------------------------------------------------------------------|----------------------------------------------------------------------------------------------------|-------------|
| On FM/TV                                                          |                                                                                                    | Load        |
| 0.212794420906515)) AND<br>-0.0964148967594977)) O                | ID (((long_rdn >= 0.212479292013803) AND (long_rdn <<br>D ((lat_rdn >= -0.0967300256522099) AND (lat_rdn <=<br>)R (terrakey IN (SELECT terrakey FROM            | <= A        |
| ge06_allot_sub_area_xref                                          | WHERE ge06_sub_area_key IN (SELECT                                                                                                    |             |
| On LF/MF                                                          |                                                                                                    | 🗟 Direct Ex |
|                                                                   | ID (((long_rdn >= 0.212479292013803) AND (long_rdn <<br>D ((lat_rdn >= -0.0967300256522099) AND (lat_rdn <=                                                     | (=          |
| On FXM                                                            |                                                                                                    |             |
| ((((long_rdn >= 0.212479)                                         | ID (geo_key IN (SELECT geo_key FROM fxm_geo_pt WHB<br>292013803) AND (long_rdn <= 0.212794420906515)) AN<br>56522099) AND (lat_rdn <= -0.0964148967594977)))))) | ND DI       |
|                                                                   | ; Counts                                                                                                    |             |
| eliminary Matching Candidates                                     |                                                                                                    |             |
|                                                                   | 1                                                                                                    |             |
| In FM/TV                                                          | 1<br>0                                                                                                    |             |
| reliminary Matching Candidates<br>In FM/ TV<br>In LF/MF<br>In FXM | -                                                                                                    |             |

## 4. Latest publication query

Retrieve all the frequency assignments of your Administration published by the Bureau in the latest BR IFIC.

• Indicate those published for acknowledgement of receipt

Solution: Create a new LPQ query through the menu item of File->New Query.

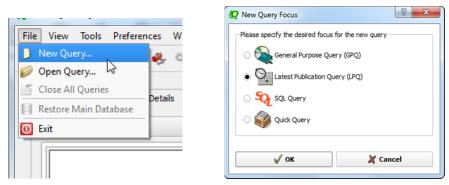

Select all available "Target Domains".

| File View Tools Pre                                              | erences Window Help                                                                                                    |  |  |  |  |  |  |
|------------------------------------------------------------------|----------------------------------------------------------------------------------------------------|--|--|--|--|--|--|
| ) D 💋 🗐 🆓 i                                                      | 💐 🍫 🤹 🚰 🤌 🧱                                                                                                    |  |  |  |  |  |  |
| a Query Definition [Que                                          | Query Definition [Query_1]                                                                                              |  |  |  |  |  |  |
| Query<br>Settings<br>Administrative<br>Data<br>Frequency<br>Data | Target Domains<br>Apply this query to the following TerRaSys domains<br>LE/MF<br>FM<br>EM/TV<br>EM/TV<br>LF/MF<br>X FXM |  |  |  |  |  |  |

Select your Administration under "Administrative Data".

| RerRaQ 2013 [BRIFIC 278                                                                                                    | 83 - 25/11/2014]                                                                          |                             |  |  |  |  |  |
|----------------------------------------------------------------------------------------------------|-------------------------------------------------------------------------------------------|-----------------------------|--|--|--|--|--|
| File View Tools Prefe                                                                                                    | erences Window Help                                                                       |                             |  |  |  |  |  |
| 0 🖉 🗟 🆓 🌡                                                                                                    | D 💋 🗟 🍓 🍣 🍫 👒 🤮 🍠 🧾 🧕                                                                     |                             |  |  |  |  |  |
| a Query Definition [Quer                                                                                                    | y_1]  Y Summary Last Run Query Results                                                    |                             |  |  |  |  |  |
| and the second second s | Latest publication [2783] content Notifying Administration(s) Concerned Administration(s) |                             |  |  |  |  |  |
| Query<br>Settings                                                                                                    | Fot this query, select notices notified by the following Administrations                  |                             |  |  |  |  |  |
| Administrative<br>Data                                                                                                    | Available<br>Administrations<br>AFG<br>AFS<br>AFS                                         | Selected<br>Administrations |  |  |  |  |  |
| Frequency<br>Data                                                                                                    | AGL<br>ALB<br>ALG<br>AND<br>ARG<br>ARM<br>ARS<br>ATG                                      |                             |  |  |  |  |  |
|                                                                                                    | ATG 👻                                                                                     |                             |  |  |  |  |  |

In the "Administrative Data" select only "Part I" in the box of "RR 11" under "FM/TV current publications" and "FXM current publications". Now press "Execute" to see the result.

| <b>Q</b> TerRaQ 2013 [BRIFIC 2783 -                                                                                                    | 25/11/2014]                                                                               |                                      |  |  |  |  |  |  |
|----------------------------------------------------------------------------------------------------|-------------------------------------------------------------------------------------------|--------------------------------------|--|--|--|--|--|--|
| File View Tools Preferen                                                                                                    | ces Window Help                                                                           |                                      |  |  |  |  |  |  |
| 0 🖉 🗟 🌒 🍃                                                                                                    | D 💋 😫 🧔 🕭 🌭 💁 🎥 🖸                                                                         |                                      |  |  |  |  |  |  |
| Query Definition [Query_1]                                                                                                    | Summary Last Run Query Results                                                            |                                      |  |  |  |  |  |  |
| i de la companya de la companya de la | Latest publication [2783] content Notifying Administration(s) Concerned Administration(s) | Query Commands                       |  |  |  |  |  |  |
| Query                                                                                                    | FM/TV current publications FXM current publications                                       | Execute                              |  |  |  |  |  |  |
| Settings                                                                                                    | RR 11 Publication No 2783                                                                 | Save                                 |  |  |  |  |  |  |
| <b>E</b>                                                                                                    | 🕱 Part I 🗌 Part II 📄 Part II 📄 Part II B                                                  | Save As                              |  |  |  |  |  |  |
| Administrative<br>Data                                                                                                    | GE84 Special Section (None)                                                               |                                      |  |  |  |  |  |  |
|                                                                                                    | 🗋 Part A 🔛 Part B 📄 Part C                                                                | Close                                |  |  |  |  |  |  |
| Frequency<br>Data                                                                                                    | GE06 Special Section No 99                                                                |                                      |  |  |  |  |  |  |
|                                                                                                    | Part A1 Part B1 Part C1                                                                   |                                      |  |  |  |  |  |  |
|                                                                                                    | Part A2 Part B2 Part C2                                                                   |                                      |  |  |  |  |  |  |
|                                                                                                    | ST61 Special Section (None)                                                               |                                      |  |  |  |  |  |  |
|                                                                                                    | Part A Part B Part C                                                                      |                                      |  |  |  |  |  |  |
|                                                                                                    | GE89 Special Section (None)                                                               |                                      |  |  |  |  |  |  |
|                                                                                                    | Part A Part B Part C                                                                      |                                      |  |  |  |  |  |  |
|                                                                                                    | Check all                                                                                 |                                      |  |  |  |  |  |  |
|                                                                                                    |                                                                                           |                                      |  |  |  |  |  |  |
|                                                                                                    |                                                                                           |                                      |  |  |  |  |  |  |
|                                                                                                    |                                                                                           |                                      |  |  |  |  |  |  |
|                                                                                                    | Selected domains: [FM/TV FXM]                                                             | (?) Help                             |  |  |  |  |  |  |
|                                                                                                    |                                                                                           |                                      |  |  |  |  |  |  |
|                                                                                                    |                                                                                           |                                      |  |  |  |  |  |  |
|                                                                                                    | Active database: [Main database] C:/E                                                     | R_SOFT/TERRASYS/Data/BRIFIC_2783.db3 |  |  |  |  |  |  |

| 😧 TerRaQ 2013 [BRIFIC 2783 - | 25/11/2014]                                                                               |                               |
|------------------------------|-------------------------------------------------------------------------------------------|-------------------------------|
| File View Tools Preferen     | ees Window Help<br>💰 🔩 💁 🚟 🔟                                                              |                               |
| Query Definition [Query_1]   |                                                                                           |                               |
|                              |                                                                                           |                               |
| <i>i</i>                     | Latest publication [2783] content Notifying Administration(s) Concerned Administration(s) | Query Commands                |
| Query<br>Settings            | FM/TV current publications FXM current publications                                       | Execute                       |
| <b>1</b>                     | 🕱 Part I 🗌 Part II 📄 Part II B                                                            | Save                          |
| Administrative<br>Data       | GEO6L Special Section (None)                                                              | Save As                       |
| Data                         | Part A Part B Part C                                                                      | Close                         |
| Frequency<br>Data            | GE85M Spedal Section (None)                                                               |                               |
|                              | AP25 Special Section (None)                                                               |                               |
|                              |                                                                                           |                               |
|                              |                                                                                           |                               |
|                              |                                                                                           |                               |
|                              | Check all                                                                                 |                               |
|                              |                                                                                           |                               |
|                              |                                                                                           |                               |
|                              | Selected domains: [FM/TV FXM]                                                             | ] PHelp                       |
|                              |                                                                                           |                               |
|                              | Active database: [Main database] C/BR_SOFT/                                               | TERRASYS/Data/BRIFIC_2783.db3 |

• Indicate those which are going to be recorded in the Master Register.

**Solution:** Create a new LPQ query through the menu item of File->New Query.

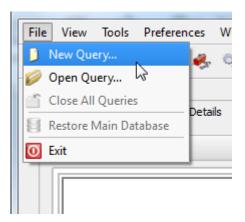

| 😡 New Query Focus                  | 8 ×              |
|------------------------------------|------------------|
| Please specify the desired focus f | or the new query |
| 🔿 🌺 General Purpose Quer           | ry (GPQ)         |
| Latest Publication Que             | ery (LPQ)        |
| SQL Query                          |                  |
| 🔿 💞 Quick Query                    |                  |
| √ ок                               | 🗶 Cancel         |
|                                    |                  |

Select all "Target Domains".

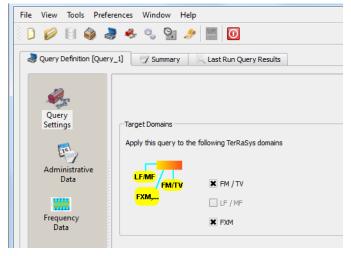

Select your Administration under "Administrative Data".

| RerraQ 2013 [BRIFIC 27                                                                                                    | 783 - 25/11/2014]                                                                         |                             |
|----------------------------------------------------------------------------------------------------|-------------------------------------------------------------------------------------------|-----------------------------|
| File View Tools Pref                                                                                                    | ferences Window Help                                                                      |                             |
| ) D 💋 🗄 🌒 (                                                                                                    | 💐 🍫 👒 🐚 🙍                                                                                 |                             |
| Query Definition [Que                                                                                                    | ery_1] 🕎 Summary 🔍 Last Run Query Results                                                 |                             |
| i de la companya de la companya de l | Latest publication [2783] content Notifying Administration(s) Concerned Administration(s) |                             |
| Query<br>Settings                                                                                                    | Fot this query, select notices notified by the following Administrations                  |                             |
| Administrative<br>Data                                                                                                    | Available<br>Administrations<br>AFG<br>AFS<br>AGL<br>ALB<br>ALG                           | Selected<br>Administrations |
| Frequency<br>Data                                                                                                    | AND<br>ARG<br>ARM<br>ARS<br>ATG                                                           |                             |

In the "Administrative Data" select only "Part II" in the box of "RR 11" under "FM/TV current publications" and "FXM current publications". Now press "Execute" to see the result.

| aQ 2013 [BRIFIC 2783 -                                                                                                    | 25/11/2014]                                                                                                    |                                                                               |
|----------------------------------------------------------------------------------------------------|----------------------------------------------------------------------------------------------------|-------------------------------------------------------------------------------|
| View Tools Preferen                                                                                                    | ces Window Help                                                                                                    |                                                                               |
| 🤌 🗟 🍪 🍣                                                                                                    | 🐥 🔍 🔄 🏓 🧰 🔟                                                                                                    |                                                                               |
| Query Definition [Query 1                                                                                                    | Jummary Last Run Query Results                                                                                                    |                                                                               |
|                                                                                                    |                                                                                                    |                                                                               |
| 20                                                                                                    | Latest publication [2783] content         Notifying Administration(s)         Concerned Administration(s)                                                                                                    | Query Commands                                                                |
| Query                                                                                                    | FM/TV current publications FXM current publications                                                                                                    | Execute                                                                       |
| Query<br>Settings                                                                                                    | RR 11 Publication No 2783                                                                                                    | Save                                                                          |
| 23                                                                                                    | Part I 🗶 Part II 📄 Part II B                                                                                                    |                                                                               |
| Administrative                                                                                                    |                                                                                                    | Save As                                                                       |
| Data                                                                                                    | GE84 Special Section (None)                                                                                                    | Close                                                                         |
| <b>****</b>                                                                                                    | Part A Part B Part C                                                                                                    |                                                                               |
| Frequency<br>Data                                                                                                    | GE06 Special Section No 99                                                                                                    |                                                                               |
|                                                                                                    | Part A1 Part B1 Part C1                                                                                                    |                                                                               |
|                                                                                                    | Part A2 Part B2 Part C2                                                                                                    |                                                                               |
|                                                                                                    | ST61 Special Section (None)                                                                                                    |                                                                               |
|                                                                                                    | Part A Part B Part C                                                                                                    |                                                                               |
|                                                                                                    |                                                                                                    |                                                                               |
|                                                                                                    | GE89 Special Section (None)                                                                                                    |                                                                               |
|                                                                                                    | Part A Part B Part C                                                                                                    |                                                                               |
|                                                                                                    |                                                                                                    |                                                                               |
|                                                                                                    | ✓ Check all                                                                                                    |                                                                               |
|                                                                                                    |                                                                                                    |                                                                               |
|                                                                                                    |                                                                                                    |                                                                               |
|                                                                                                    |                                                                                                    | _                                                                             |
|                                                                                                    | Selected domains: [FM/TV FXM]                                                                                                    |                                                                               |
|                                                                                                    |                                                                                                    | Pelp                                                                          |
|                                                                                                    |                                                                                                    |                                                                               |
|                                                                                                    |                                                                                                    |                                                                               |
|                                                                                                    | Active database: [Main database] C:/BR_SOFT                                                                                                    | /TERRASYS/Data/BRIFIC_2783.db3                                                |
|                                                                                                    |                                                                                                    |                                                                               |
| RaQ 2013 [BRIFIC 2783 -                                                                                                    | 25/11/2014]                                                                                                    |                                                                               |
| View Tools Preferen                                                                                                    | 25/11/2014]<br>cces Window Help                                                                                                    |                                                                               |
| View Tools Preferen                                                                                                    | 25/11/2014]                                                                                                    |                                                                               |
| View Tools Preferer                                                                                                    | 25/11/2014]<br>cces Window Help                                                                                                    |                                                                               |
| View Tools Preferer                                                                                                    | 25/11/2014]<br>ices Window Help<br>& S S Mindow Help<br>I Summary Last Run Query Results                                                                                                    |                                                                               |
| View Tools Preferer                                                                                                    | 25/11/2014]                                                                                                    | Query Commands                                                                |
| View Tools Preferen                                                                                                    | 25/11/2014]                                                                                                    |                                                                               |
| View Tools Preferen                                                                                                    | 25/11/2014]                                                                                                    | Query Commands                                                                |
| View Tools Preferen                                                                                                    | 25/11/2014]                                                                                                    | Query Commands                                                                |
| fiew Tools Preferen                                                                                                    | 25/11/2014]                                                                                                    | Query Commands                                                                |
| iew Tools Preferen                                                                                                    | 25/11/2014]                                                                                                    | Query Commands                                                                |
| iew Tools Preferer<br>Provide State<br>Provide State<br>P | 25/11/2014]                                                                                                    | Query Commands                                                                |
| ew Tools Preferer<br>Verse Section (Query_1<br>Query Definition (Query_1<br>Query<br>ettings<br>dministrative<br>Data                                                                                                    | 25/11/2014]                                                                                                    | Query Commands                                                                |
| ew Tools Preferen                                                                                                    | 25/11/2014]                                                                                                    | Query Commands                                                                |
| ew Tools Preferen                                                                                                    | 25/11/2014]                                                                                                    | Query Commands                                                                |
| iew Tools Preferen                                                                                                    | 25/11/2014]         Image: Section (None)         Image: Special Section (None)                                                                                                    | Query Commands                                                                |
| View Tools Preferen                                                                                                    | 25/11/2014]         Image: Section (None)         Image: Special Section (None)                                                                                                    | Query Commands<br>Execute<br>Save<br>Save As                                  |
| View Tools Preferen                                                                                                    | 25/11/2014]         Image: Section (None)         Image: Special Section (None)                                                                                                    | Query Commands<br>Execute<br>Save<br>Save As                                  |
| View Tools Preferen                                                                                                    | 25/11/2014]         Image: Section (None)         Image: Special Section (None)                                                                                                    | Query Commands<br>Execute<br>Save<br>Save As                                  |
| View Tools Preferen                                                                                                    | 25/11/2014]         Image: Section (None)         Image: Special Section (None)                                                                                                    | Query Commands<br>Execute<br>Save<br>Save As                                  |
| View Tools Preferen                                                                                                    | 25/11/2014]         Image: Section (None)         Image: Special Section (None)                                                                                                    | Query Commands                                                                |
| View Tools Preferen                                                                                                    | 25/11/2014]         Image: Section (None)         Image: Special Section (None)                                                                                                    | Query Commands                                                                |
| View Tools Preferen                                                                                                    | 25/11/2014]         Image: Section (None)         Image: Section (None)         Image: S | Query Commands                                                                |
| iew Tools Preferen                                                                                                    | 25/11/2014]         Image: Section (None)         Image: Section (None)         Image: S | Query Commands                                                                |
| iew Tools Preferen                                                                                                    | 25/11/2014]         Image: Section (None)         Image: Section (None)         Image: S | Query Commands                                                                |
| View Tools Preferen                                                                                                    | 25/11/2014)         Image: Summary       Last Run Query Results         Letest publication [2783] content       Notifying Administration(s)         EM/TV current publications       FM current publications         RR 11 Publication No 2783       Part II         CED66. Special Section (None)       Part A         Part A       Part B         CEBSM Special Section (None)       Part A         Part A       Part B         Part A       Part B         Part A       Part B         Part A       Part B         Part A       Part B         Part A       Part C         AP25 Special Section (None)       Part A         Part A       Part B         Part A       Part B         Part A       Part B         Part A       Part C                                                                                                    | Query Commands                                                                |
| View Tools Preferen                                                                                                    | 25/11/2014]         Image: Section (None)         Image: Section (None)         Image: S | Query Commands                                                                |
| View Tools Preferen                                                                                                    | 25/11/2014)         Image: Summary       Last Run Query Results         Letest publication [2783] content       Notifying Administration(s)         EM/TV current publications       FM current publications         RR 11 Publication No 2783       Part II         CED66. Special Section (None)       Part A         Part A       Part B         CEBSM Special Section (None)       Part A         Part A       Part B         Part A       Part B         Part A       Part B         Part A       Part B         Part A       Part B         Part A       Part C         AP25 Special Section (None)       Part A         Part A       Part B         Part A       Part B         Part A       Part B         Part A       Part C                                                                                                    | Query Commands<br>Cuery Commands<br>Cuery Commands<br>Save<br>Save As<br>Cose |

• Indicate those for which the Bureau has formulated an unfavourable finding. **Solution:** Create a new LPQ query through the menu item of File->New Query.

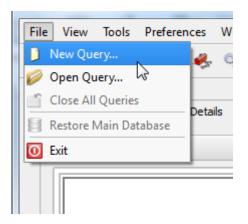

| New Query Focus                  | ? ×                 |
|----------------------------------|---------------------|
| Please specify the desired focus | s for the new query |
| 🔿 💊 General Purpose Qu           | uery (GPQ)          |
| Catest Publication Q             | uery (LPQ)          |
| 🔿 🏹 SQL Query                    |                     |
| O 🧼 Quick Query                  |                     |
| √ ок                             | X Cancel            |

#### Select all "Target Domains".

| File View Tools Pref                                             | ferences Window Help                                                                            |
|------------------------------------------------------------------|-------------------------------------------------------------------------------------------------|
| ) D 🥟 🗐 🆓 e                                                      | ی 🚓 🖏 🤮 🤌 🔤                                                                                     |
| Query Definition [Quer                                           | ery_1] Summary Last Run Query Results                                                           |
| Query<br>Settings<br>Administrative<br>Data<br>Frequency<br>Data | Target Domains Apply this query to the following TerRaSys domains  EF/MF FM/TV FXM, EF/MF X FXM |

Select your Administration under "Administrative Data".

| <b>Q</b> 1 | TerRaQ 2013 [BRIFIC 27                   | 83 - 25/11/2014]                                                                          |                             |
|------------|------------------------------------------|-------------------------------------------------------------------------------------------|-----------------------------|
| File       | e View Tools Pref                        | erences Window Help                                                                       |                             |
|            | ) 💋 🗄 🌍 d                                | 🞐 🐥 🐾 💁 🏓 🧰 🔟                                                                             |                             |
| 6          | Query Definition [Query Definition]      | ry_1] // Summary Last Run Query Results                                                   |                             |
|            | i kana kana kana kana kana kana kana kan | Latest publication [2783] content Notifying Administration(s) Concerned Administration(s) |                             |
|            | Query<br>Settings                        | Fot this query, select notices notified by the following Administrations                  |                             |
|            | Administrative<br>Data                   | Available<br>Administrations<br>AFG                                                       | Selected<br>Administrations |
|            | Frequency<br>Data                        | AFS                                                                                       |                             |
|            |                                          | ARM<br>ARS<br>ATG                                                                         |                             |

Then in the "Administrative Data" select only "Part III" under "FXM current publications" and "FM/TV current publications". Now press "Execute" to see the result.

| File View Tools Preferen                    | 25/11/2014]                                                                                                    |                                                                                          |                                       |
|---------------------------------------------|----------------------------------------------------------------------------------------------------|------------------------------------------------------------------------------------------|---------------------------------------|
| i D 🤌 🖹 🌰 🍠                                 | ces Window Help                                                                                                    |                                                                                          |                                       |
|                                             | 🤹 💁 🎤 🔤 🚺                                                                                                    |                                                                                          |                                       |
|                                             |                                                                                                    |                                                                                          |                                       |
| Query Definition [Query_1]                  | Summary Last Run Query Results                                                                                                    |                                                                                          |                                       |
| -                                           | Latest publication [2783] content Notifying Administration(s                                                                                          | s) Concerned Administration(s)                                                           | Query Commands                        |
| Pages                                       | FM/TV current publications FXM current publications                                                                                                   | ===== Execute                                                                            |                                       |
| Query<br>Settings                           | RR 11 Publication No 2783                                                                                                    |                                                                                          |                                       |
|                                             |                                                                                                    |                                                                                          | Save                                  |
| <b>T</b>                                    | Part I Part I                                                                                                    | II 🕱 Part III 🗌 Part II B                                                                | Save As                               |
| Administrative<br>Data                      | GE84 Special Section (None)                                                                                                    |                                                                                          |                                       |
| Data                                        |                                                                                                    | Close                                                                                    |                                       |
|                                             | Part A                                                                                                    |                                                                                          |                                       |
| Frequency<br>Data                           | GE06 Special Section No 99                                                                                                    |                                                                                          |                                       |
|                                             | Part A1                                                                                                    | Part B1 Part C1                                                                          |                                       |
|                                             | Part A2                                                                                                    | Part B2 Part C2                                                                          |                                       |
|                                             | ST61 Special Section (None)                                                                                                    |                                                                                          |                                       |
|                                             |                                                                                                    | Part B Part C                                                                            |                                       |
|                                             | PartA _                                                                                                    | PartoParto                                                                               |                                       |
|                                             | GE89 Special Section (None)                                                                                                    |                                                                                          |                                       |
|                                             | Part A                                                                                                    | Part B Part C                                                                            |                                       |
|                                             |                                                                                                    |                                                                                          |                                       |
|                                             | ✓ Check all                                                                                                    | Uncheck all                                                                              |                                       |
|                                             | ✓ Check all                                                                                                    |                                                                                          |                                       |
|                                             |                                                                                                    |                                                                                          |                                       |
|                                             |                                                                                                    |                                                                                          |                                       |
|                                             |                                                                                                    |                                                                                          |                                       |
|                                             | Selected dor                                                                                                    | mains: [FM/TV FXM]                                                                       |                                       |
|                                             |                                                                                                    |                                                                                          |                                       |
|                                             | L                                                                                                    |                                                                                          |                                       |
|                                             |                                                                                                    | Active database: [Main database] C:/I                                                    | BR_SOFT/TERRASYS/Data/BRIFIC_2783.db3 |
|                                             |                                                                                                    | 3                                                                                        | ±_118                                 |
| 📿 TerRaQ 2013 [BRIFIC 2783 -                | 25/11/2014]                                                                                                    |                                                                                          |                                       |
| File View Tools Preferen                    | ces Window Help                                                                                                    |                                                                                          |                                       |
| 🗋 💋 🗐 🆓 🌏                                   | 🦀 🖏 💁 🤌 🔤 🚺                                                                                                    |                                                                                          |                                       |
| Duran Dafailian (Duran 1)                   |                                                                                                    |                                                                                          |                                       |
| Query Definition [Query_1]                  | Summary Last Run Query Results                                                                                                    |                                                                                          |                                       |
| 10                                          | Latest publication [2783] content Notifying Administration(                                                                                           | s) Concerned Administration(s)                                                           | Query Commands                        |
| and a                                       | FM/TV current publications FXM current publications                                                                                                   |                                                                                          | Execute                               |
| Query<br>Settings                           |                                                                                                    |                                                                                          |                                       |
|                                             | C RR 11 Publication No 2783                                                                                                    |                                                                                          |                                       |
|                                             | RR 11 Publication No 2783                                                                                                    | II 🕱 Part III 🗌 Part II B                                                                | Save                                  |
| <b></b>                                     |                                                                                                    | II 🕱 Part III 🗌 Part II B                                                                |                                       |
| Administrative                              | GE06L Special Section (None)                                                                                                    |                                                                                          | Save As                               |
| <b>a</b>                                    | GE06L Special Section (None)                                                                                                    | II 🗮 Part III 🗌 Part II B                                                                |                                       |
| Administrative<br>Data                      | GE06L Special Section (None)                                                                                                    |                                                                                          | Save As                               |
| Administrative                              | GE06L Special Section (None)                                                                                                    |                                                                                          | Save As                               |
| Administrative<br>Data                      | GE06L Special Section (None)                                                                                                    | PartB PartC                                                                              | Save As                               |
| Administrative<br>Data                      | GE06L Special Section (None)                                                                                                    | PartB PartC                                                                              | Save As                               |
| Administrative<br>Data                      | GE06L Special Section (None)                                                                                                    | PartB PartC                                                                              | Save As                               |
| Administrative<br>Data                      | GE06L Special Section (None)                                                                                                    | PartB PartC                                                                              | Save As                               |
| Administrative<br>Data                      | GE06L Special Section (None)                                                                                                    | PartB PartC                                                                              | Save As                               |
| Administrative<br>Data                      | GE06L Special Section (None)                                                                                                    | PartB PartC                                                                              | Save As                               |
| Administrative<br>Data                      | GE06L Special Section (None)                                                                                                    | PartB PartC                                                                              | Save As                               |
| Administrative<br>Data                      | GE06L Special Section (None)                                                                                                    | PartB PartC                                                                              | Save As                               |
| Administrative<br>Data                      | CE06L Special Section (None)     Part A     CE85M Special Section (None)     Part A     CE85M Special Section (None)     Part A     Part A            | PartB PartC                                                                              | Save As                               |
| Administrative<br>Data                      | GE06L Special Section (None)                                                                                                    | PartB PartC                                                                              | Save As                               |
| Administrative<br>Data                      | CE06L Special Section (None)     Part A     CE85M Special Section (None)     Part A     CE85M Special Section (None)     Part A     Part A            | PartB PartC                                                                              | Save As                               |
| Administrative<br>Data                      | CE06L Special Section (None)     Part A     CE85M Special Section (None)     Part A     CE85M Special Section (None)     Part A     Part A            | PartB PartC                                                                              | Save As                               |
| Administrative<br>Data                      | CE06L Special Section (None)     Part A     CE85M Special Section (None)     Part A     CE85M Special Section (None)     Part A     Part A            | PartB PartC                                                                              | Save As                               |
| Administrative<br>Data                      | GE06L Special Section (None)     GE05L Special Section (None)     OPart A     GE85M Special Section (None)     OPart A     OPart A     OPart A        | PartB PartC                                                                              | Save As                               |
| Administrative<br>Data                      | GE06L Special Section (None)     GE05L Special Section (None)     OPart A     GE85M Special Section (None)     OPart A     OPart A     OPart A        | PartB PartC PartB PartC PartB PartC PartB PartC Uncheck all                              | Save As                               |
| Administrative<br>Data<br>Frequency<br>Data | GE06L Special Section (None)     GE05L Special Section (None)     OPart A     GE85M Special Section (None)     OPart A     OPart A     OPart A        | PartB PartC PartB PartC PartB PartC PartB PartC Uncheck al                               | Save As                               |
| Administrative<br>Data<br>Frequency<br>Data | CE06L Special Section (None)     Part A     GE85M Special Section (None)     Part A     GE85M Special Section (None)     Part A     Part A     Part A | PartB PartC PartB PartC PartB PartC PartB PartC PartB PartC Uncheckal mains: [FM/TV FXM] | Save As<br>Close                      |

## 5. Notification to the BR for registration in the Master Register during year 2014

Retrieve all the assignments notified by your Administration, for registration in the **Master Register**, during 2014.

Solution: Create a new GPQ query through the menu item of File->New Query.

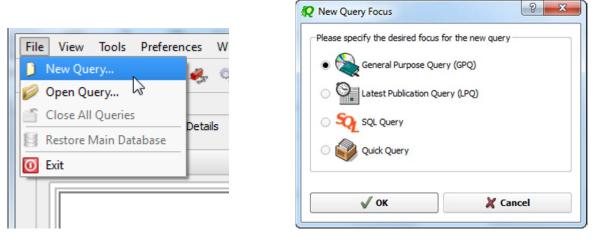

Select "All domains" as the target domain and make sure to select both check boxes in the "Target Containers".

| File View Tools Prefe  | rences Window Help                                                                    |                |
|------------------------|---------------------------------------------------------------------------------------|----------------|
| ) D 💋 🗐 🌒 🌡            | 👂 🤹 💁 💽                                                                               |                |
| Query Definition [Quer | /_3] V Summary Last Run Query Results                                                 |                |
|                        |                                                                                       |                |
| Query                  | • A <sup>a</sup> No case-sensitivity when executing the query                         | Query Commands |
| Settings               | - Target Domains                                                                      | Save           |
| E.                     | Apply this query to the following TerRaSys domains                                    |                |
| Administrative         | LEANF / L                                                                             | Save As        |
| Data                   |                                                                                       | Close          |
| <b>/////</b>           | FXMp                                                                                  |                |
| Frequency<br>Data      | EXM                                                                                   |                |
|                        | Target Containers                                                                     |                |
| Geographic             | For this query, include only assignments and/or notices from the following containers |                |
| Data                   | Registered assignments and common frequencies (Non-TIP)                               |                |
|                        | IL Pending notices (TIP)                                                              |                |
| Coordination<br>Data   |                                                                                       |                |
| FXM                    |                                                                                       |                |
| Specifics<br>FXM       |                                                                                       |                |
| Specific<br>Data       |                                                                                       |                |
|                        |                                                                                       |                |
|                        |                                                                                       |                |
|                        |                                                                                       |                |
|                        | Selected domains: [FM/TV LF/MF FXM] Targeting: [TIP & Non TIP]                        |                |
|                        |                                                                                       | Pelp           |
|                        |                                                                                       |                |

Then under "Administrative Data" and in the "Fragment(s)" page, select "RR 11 (NTFD\_RR)".

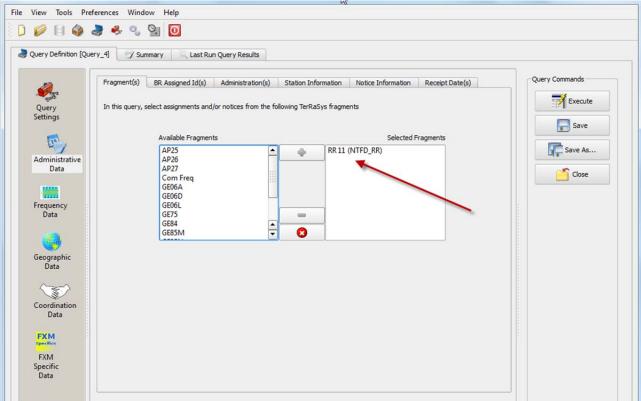

Then in "Administration(s)" page, select your Administration's code.

| uery Definition [Que                                 | rry_4] / Summary Last Run Query Results                                                                                                    |                                                       |
|------------------------------------------------------|----------------------------------------------------------------------------------------------------|-------------------------------------------------------|
| Query<br>Settings<br>Administrative<br>Data          | Fragment(s)       BR Assigned Id(s)       Administration(s)       Station Information       Notice Information       Receipt Date(s)         Fot this query, select assignments and / or notices notified by the following Administrations       Administrations       Administrations         Available       Selected       Administrations       Administrations         AFS       AGL       ALB       ALB         ALG       ALG       Administrations       Administrations | Query Commands<br>Execute<br>Save<br>Save As<br>Close |
| Frequency<br>Data<br>Geographic<br>Data              | AND<br>ARM<br>ARS<br>ATG<br>AUS<br>Specify unique identifier(s) given by the Administration                                                                                                    |                                                       |
| Coordination<br>Data<br>Specifics<br>FXM<br>Specific | Unique Id given by the Administration =                                                                                                    |                                                       |

In the "Receipt Date(s)" page, select the check box of "Include only transactions received" then select "After" and enter 01/01/2014 as the date. Execute the query.

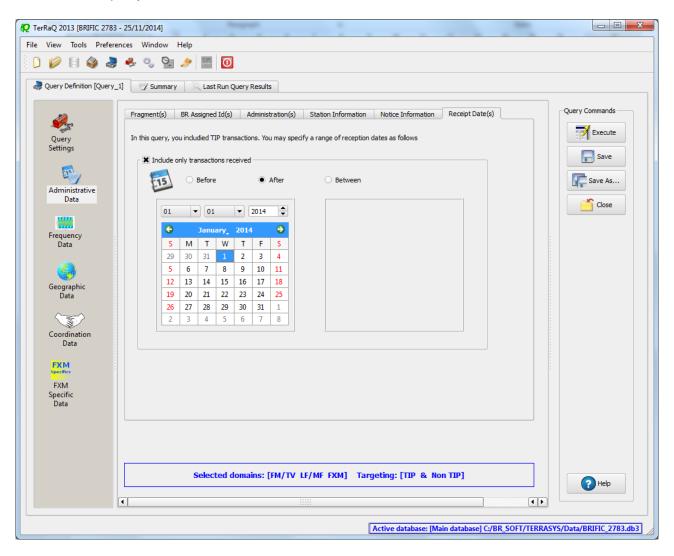

#### 6. BR IFIC history check

Retrieve all BR IFICs published in 2013 containing notifications submitted by your Administration.

Solution: Click on the "Terrestrial BR IFIC History Browser" button on the toolbar.

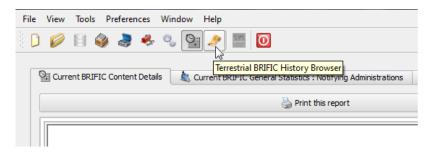

At the top of the screen select the date between 01/01/2013 and 29/12/2013 in the boxes below it and select your Administration as the notifying Administration. It should be noted that you need to click on the day in each date grid to get the date set

|                                                      |          | BRIFI  |                  |     |    |        |       |        |    |      |                   |     |    |    |
|------------------------------------------------------|----------|--------|------------------|-----|----|--------|-------|--------|----|------|-------------------|-----|----|----|
|                                                      | C        | Bef    |                  |     |    | 0      | After |        |    |      | • Be              |     | n  |    |
|                                                      |          | 01/    | 01/2             | 013 |    |        |       |        |    | 31/  | 12/2              | 013 |    |    |
| G                                                    | -        | Janua  | ary <sub>+</sub> | 201 | 3  | 0      |       | G      | D  | ecen | ıber <sub>+</sub> | 20  | 13 | 0  |
| 30                                                   | 31       | 1      | 2                | 3   | 4  | 5      |       | 24     | 25 | 26   | 27                | 28  | 29 | 30 |
| 6                                                    | 7        | 8      | 9                | 10  | 11 | 12     |       | 1      | 2  | 3    | 4                 | 5   | 6  | 7  |
| 13                                                   | 14       | 15     | 16               | 17  | 18 | 19     |       | 8      | 9  | 10   | 11                | 12  | 13 | 14 |
| 20                                                   | 21       | 22     | 23               | 24  | 25 | 26     |       | 15     | 16 | 17   | 18                | 19  | 20 | 21 |
| 27                                                   | 28       | 29     | 30               | 31  | 1  | 2      |       | 22     | 23 | 24   | 25                | 26  | 27 | 28 |
| 3                                                    | 4        | 5      | 6                | 7   | 8  | 9      |       | 29     | 30 | 31   | 1                 | 2   | 3  | 4  |
| AGL<br>ALB<br>ALG                                    |          |        |                  |     |    | -      | -     |        |    |      |                   |     |    |    |
| AND                                                  |          |        | 0                | And | -  | (      | 8     | 5      | •  | Or   |                   |     |    |    |
| Not                                                  | ificatio | ns cor | ~                |     | J  |        |       | strati | ~  | Or   |                   |     |    |    |
| AND<br>Not<br>AFG<br>AFS<br>AGL<br>ALB<br>ALG<br>AND | ificatio | ns cor | ~                |     | J  | wing / |       | strati | ~  | Or   |                   |     |    |    |

# 7. Update Tables 12A/12B of the Preface to the BR IFIC

Check Tables 12A/12B of the Preface to the BR IFIC (Address Codes and Operating Agencies)

Should there be any changes/suppressions, communicate them to the Bureau.

Solution: Open the Preface to the BR IFIC.

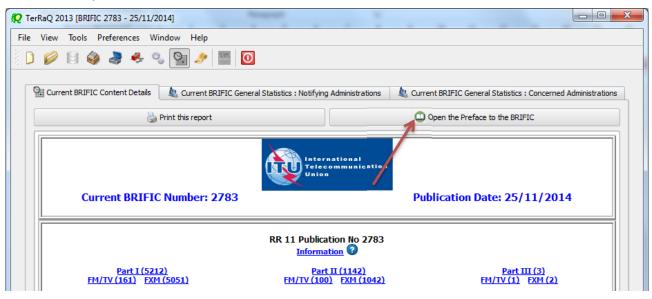

Go to Chapter IV, Section 3 "Address Codes and Operating Agencies" and check the entries under the name of your Administration.

| 🛊 🕶 🔄 🖶 🔻 Page 🕶 Safety 🕶 Tools 🕶 🔞 🖉 🔝 🔊                                                                                                    |                                                                                                    |                                                                                                    |
|----------------------------------------------------------------------------------------------------|----------------------------------------------------------------------------------------------------|----------------------------------------------------------------------------------------------------|
| 1 🔁 🗃 🖨 🖂   🏵 🗣 42 / 351   👄 🛖 76.4%                                                                                                    |                                                                                                    | Tools Sign Comm                                                                                                    |
| Bookmarks                                                                                                    | Address Codes and Op<br>Codes Adresse et Com<br>Codigos de Dirección y<br>Symbol Geographical Area<br>ABW Aruba<br>Aruba<br>Aruba |                                                                                                    |
| <ul> <li>Section 2 - Geographical areas</li> <li>Section 3 - Address codes and operating agencies</li> <li>Section 4 - Abbreviation of site names</li> <li>Section 5 - Standard Defined Areas</li> <li>Section 6 - Class of Station</li> <li>Section 7 - Nature of Service and System Type Code</li> <li>Section 8 - Power designation to be used for each class of emission</li> <li>Section 9 - Data elements specific to the broadcasting service</li> </ul> | Symbol Geographical Area<br>AFG Afghanistan<br>Afghanistan<br>Afganistan                                                          | 12B Code         Address of the Administration(s)           A         MINISTRY OF COMMUNICATIONS<br>LIAISON AND DOCUMENTS DEPARTMENT<br>INTERNATIONAL ORGANIZATIONS LIAISON SECTION<br>KABUL<br>ISLAMIC STATE OF AGGHANISTAN<br>TELEFAX +4940 299 347           124 Code         Operating Agencies           001         MINISTRY OF COMMUNICATIONS           002         MINISTRY OF CIVIL AVIATION           003         AFGHAN AIR AUTHORITY           004         EMBASSY OF THE REPUBLIC OF TURKEY |